# **Structures de Données en C TD N°1**

#### **Exercice 1**

**/\*\*\*\*\*\*\*\*\*\*\*\*\*\*\*\*\*\*\*\*\*\*\*\*(Q1) \*\*\*\*\*\*\*\*\*\*\*\*\*\*\*\*\*\*\*\*\*\*\*\*\*\*\*\*\*\*\*\*\*\*\*\*\*\*\*\*\*\*\*\*\*\*\*\*\*\*\*\*\*\*\*/**

/\*Un programme qui permet de lire au clavier les champs de la structure, puis les afficher à l'écran:\*/

#include<stdio.h> #include<stdlib.h> #include<conio.h> /\*Définition de la structure\*/ struct EtudiantRepere{ char nom[10]; //tableau de caractères de maximum 10 int age; int note; }Etudiant;<br>//---------------//------------------------------------------------------------------------------- **void main(){** printf("Donner le nom de l'étudiant : "); scanf("%s", Etudiant.nom); printf ("Donner l'âge de l'étudiant : "); scanf("%d", &Etudiant.age); printf ("Donner la note de l'étudiant : "); scanf("%d", &Etudiant.note); /\*Affichage\*/ printf("\nLe nom de l'étudiant est : %s", Etudiant.nom); printf("\nL'âge de l'étudiant est : %d ans", Etudiant.age); printf("\nLa note de l'étudiant est : %d\/20", Etudiant.note); **} /\*\*\*\*\*\*\*\*\*\*\*\*\*\*\*\*\*\*\*\*\*\*\*\*(Q2) \*\*\*\*\*\*\*\*\*\*\*\*\*\*\*\*\*\*\*\*\*\*\*\*\*\*\*\*\*\*\*\*\*\*\*\*\*\*\*\*\*\*\*\*\*\*\*\*\*\*\*\*\*\*\*/** /\*Un programme qui permet de lire au clavier les champs de la structure, puis les afficher à l'écran dans le cas de 2 étudiants:\*/

 $\#$ include<stdio.h> #include<stdlib.h> #include<conio.h> #define taille 2 //------------------------------------------------------- /\*Définition de la structure\*/ struct EtudiantRepere{ char nom[10]; //tableau de caractères de maximum 10 int age; int note; }Etudiant[taille]; /\*cas de plusieurs étudiants\*/ //--------------------------------------------------------------------------------

### **void main(){**

```
 int i;
  for(i=0; i \lt taille; i++){
      printf("Donner le nom de l'étudiant %d : ", i+1);
     scanf("%s", Etudiant[i].nom);
      printf ("Donner l'âge de l'étudiant %d : ", i+1);
      scanf("%d", &Etudiant[i].age);
      printf ("Donner la note de l'étudiant %d : ", i+1);
     scanf("%d", &Etudiant[i].note);
     printf("\n|n");
    }
   /*Affichage*/
  for(i=0; i<taille; i++){
      printf("\nle nom de l'étudiant %d est : %s", i+1, Etudiant[i].nom);
      printf("\nl age de l'étudiant %d est : %d ans", i+1, Etudiant[i].age);
      printf("\nla note de l'étudiant %d est : %d\/20", i+1, Etudiant[i].note);
     printf("\n|n");
     }
}
/************************(Q3) *******************************************************/
```
/\*Un programme qui permet de lire au clavier pour un seul étudiant les variables nom, age, note, jour, mois et annee, puis les afficher à l'écran.\*/

#include<stdio.h> #include<stdlib.h> #include<conio.h> //Définition de la structure1 à utiliser struct DateNaisRepere{ int jour, mois, annee; };

//Définition de la structure2 (principale) struct EtudiantRepere{ char nom[10]: int age, note; struct DateNaisRepere Date; }Etudiant;

### **void main(){**

```
 printf("Donner le nom de l'étudiant : ");
 scanf("%s", Etudiant.nom);
 printf ("Donner l'âge de l'étudiant : ");
 scanf("%d", &Etudiant.age);
 printf ("Donner la note de l'étudiant : ");
 scanf("%d", &Etudiant.note);
 printf ("Donner le jour de naissance de l'étudiant : ");
 scanf("%d", &Etudiant.Date.jour);
 printf ("Donner le mois de naissance de l'étudiant : ");
 scanf("%d", &Etudiant.Date.mois);
 printf ("Donner l'année de naissance de l'étudiant : ");
```
 scanf("%d", &Etudiant.Date.annee); /\*Affichage\*/ printf("\nLe nom de l'étudiant est : %s", Etudiant.nom); printf("\nL age de l'étudiant est : %d ans", Etudiant.age); printf("\nLa note de l'étudiant est : %d\/20", Etudiant.note); printf("\nLa date de naissance de l'étudiant est : %d\/%d\/%d", Etudiant.Date.jour, Etudiant.Date.mois, Etudiant.Date.annee);

**}**

# **Exercice 2**

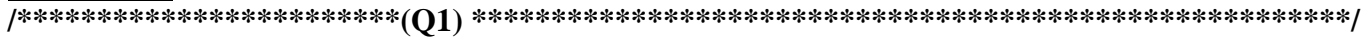

/\*Un programme qui permet de lire au clavier le nombre d'enregistrements puis, saisir ces enregistrements (nom, matricule) dans le fichier FICHIER1.TXT\*/

#include<stdio.h> #include<stdlib.h> #include<conio.h>

## **void main(){**

/\*Déclarations \*/ FILE \*pFile; char nom[30]; int matricule; int i, nbenreg ;

```
//-----------------------------------------------
/*(1a) : Saisir les enregistrements dans le fichier*/
/*Ouverture du fichier en mode écriture */
pFile=fopen("FICHIER1.TXT ", "w"); 
if(pFile==NULL) printf("Erreur à l'ouverture du fichier");
}
else{
   /*saisir des données à l'écran*/
   printf("Taper le nombre d'enregistrements créer: ");
   scanf("%d", &nbenreg);
  for(i=1; i\leq=nbenreg; i++){
    printf("L enregistrement No: %d \n", i);
     printf("Numero de matricule: ");
     scanf("%d", &matricule);
     printf("Nom: ");
     scanf("%s", nom);
     /*saisir les données dans le fichier*/
     printf(pFile,"%d\t%s\n", matricule, nom);
   }//fin de for
   /*fermer le fichier*/
   fclose(pFile);
}//fin de else
//-----------------------------------------------
```

```
/*(1b) Afficher à l'écran le contenu du fichier FICHIER1.TXT */
/*Ouvrir le fichier FICHIER1.TXT en lecture*/
pFile=fopen("FICHIER1.TXT", "r");
if(pFile==NULL){
  printf("Erreur à l'ouverture du fichier");
}
else{
  while(feof(pFile)==0){
     /*lire les données à partir du fichier*/
     fscanf(pFile,"%d\t%s\n", &matricule, nom);
     /*afficher les données à l'écran*/
     printf("Matricule: %d\t",matricule);
     printf("Nom: %s\n",nom);
   }//fin de while
 }//fin de else
  /*fermer le fichier*/
   fclose(pFile);
}
```
**/\*\*\*\*\*\*\*\*\*\*\*\*\*\*\*\*\*\*\*\*\*\*\*\*(Q2) \*\*\*\*\*\*\*\*\*\*\*\*\*\*\*\*\*\*\*\*\*\*\*\*\*\*\*\*\*\*\*\*\*\*\*\*\*\*\*\*\*\*\*\*\*\*\*\*\*\*\*\*\*\*\*/** /\*Un programme qui permet de lire au clavier le nouvel enregistrement\*/

#include<stdio.h> #include<stdlib.h> #include<string.h> #include<conio.h>

#### **void main(){**

/\*déclarations\*/ FILE \*pFile1, \*pFile2; char nom[30], NewNom[30]; int matricule, NewMatricule; int TROUVE; //----------------------------------------------- /\*(2a) : Saisir à l'écran de l'enregistrement à insérer\*/ printf("L'enregistrement a ajouter:\n"); printf("Numero de matricule:"); scanf("%d", &NewMatricule); printf("Nom:"); scanf("%s", NewNom); //----------------------------------------------- /\*(2b): Copier tous les enregistrements du FICHIER1.TXT ainsi que le nouvel enregistrement dans un autre fichier nommée FICHIER2.TXT \*Ouverture d'un nouveau fichier (FICHIER2.TXT) en mode écriture \*/ pFile2=fopen("FICHIER2.TXT", "w");  $if(pFile2==0)$ { printf("Erreur à l'ouverture du fichier"); }

```
/*Ouverture de l'ancien fichier (FICHIER1.TXT) en mode lecture */
pFile1=fopen("FICHIER1.TXT", "r");
if(pFile1==0) printf("Erreur à l'ouverture du fichier");
}
TROUVE=0;
/*Parcourir l'ancien fichier jusqu' à la fin */
/*Tant que on n'est pas en fin de fichier et la place est non trouvée */
while(feof(pFile1)==0 &\&\&\text{TROUVE} == 0){
    fscanf(pFile1,"%d\t%s\n", &matricule, nom);
    if(strcmp(nom, NewNom)>0) //strcmp(): fonction qui compare les chaînes de caractères
      TROUVE=1; //on a trouvé la bonne place pour insérer le nouvel enreg.
    else
    fprintf(pFile2,"%d\t%s\n", matricule, nom);
 }
/*Remarque : strcmp(nom, NewNom) compare les chaînes nom et NewNom et renvoi : Une valeur 
négative si nom<NewNom, une valeur nulle si nom=NewNom, une valeur positive si nom>NewNom. La 
comparaison n'est pas basée sur un alphabet mais sur un codage de caractère.*/
//-----------------------------------------------
//On teste pour savoir si on a sorti de la boucle car on a trouvé la bonne place pour insérer NewNom 
TROUVE == 1;
/*Ecriture du nouvel enregistrement*/
fprintf(pFile2,"%d\t%s\n", NewMatricule, NewNom);
/*Ecriture du dernier enregistrement lu (celui qui est déjà lu)*/
fprintf(pFile2,"%d\t%s\n", matricule, nom);
/*copie du reste des enregistrements*/
while(feof(pFile1)==0){
    fscanf(pFile1,"%d\t%s\n", &matricule, nom);
    fprintf(pFile2,"%d\t%s\n", matricule, nom);
}
fclose(pFile2);
fclose(pFile1);
//-----------------------------------------------
/*(2c) Afficher à l'écran du contenu du fichier FICHIER2.TXT */
printf("**** Voici le contenu du fichier FICHIER2.TXT *** \n");
pFile2=fopen("FICHIER2.TXT", "r");
if(pFile2 == NULL) printf("Erreur à l'ouverture du fichier");
}
else{
while(feof(pfile2)== 0){
     fscanf(pFile2,"%d\t%s\n", &matricule, nom);
     printf("Matricule: %d\t",matricule);
    printf("Nom: \%s\n",nom);
   }//fin de while
}//fin de else
fclose(pFile2);
}
```